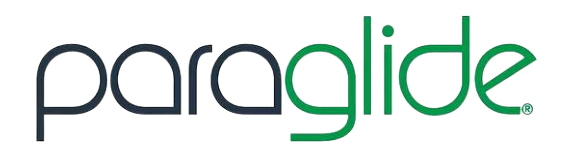

## SETTING UP THE REMOTE

- Insert batteries into Paraglide remote. 1
- Press the On button and the remote will automatically connect to Paraglide device. 2
- Press and hold the Reset & Data button simultaneously for 3 seconds to open set up menu. 3
- Press the Pause button to scroll down to 'Set Name' and press the Data button to select. 4
- To select letters, scroll up using Glide button, scroll down using Pause button. Press 'Data' button to save each letter. 5
- When finished, use the On button to save the name. 6
- Repeat this method to update Time and Date. 7

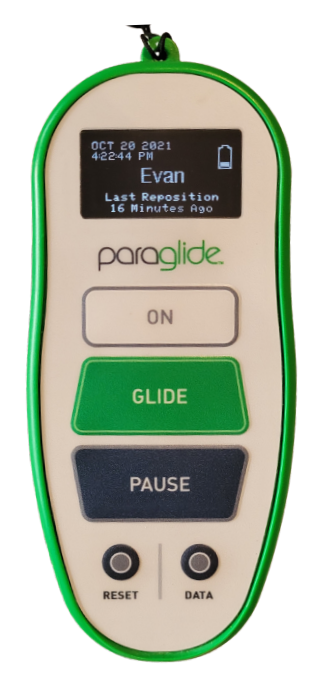